## Kushal Yuva Program Center Registration Process Flow

 1. In the following block process flow, blue blocks show activities to be done by applicant organization (AO) whereas, red blocks represent the activities to be done by Bihar Skill Development Mission officials.

2. Applicant organizations (AOs) are requested to study "Kushal Yuva Program Center Registration Manual" if they face any kind of difficulty while filling the application form for registration.

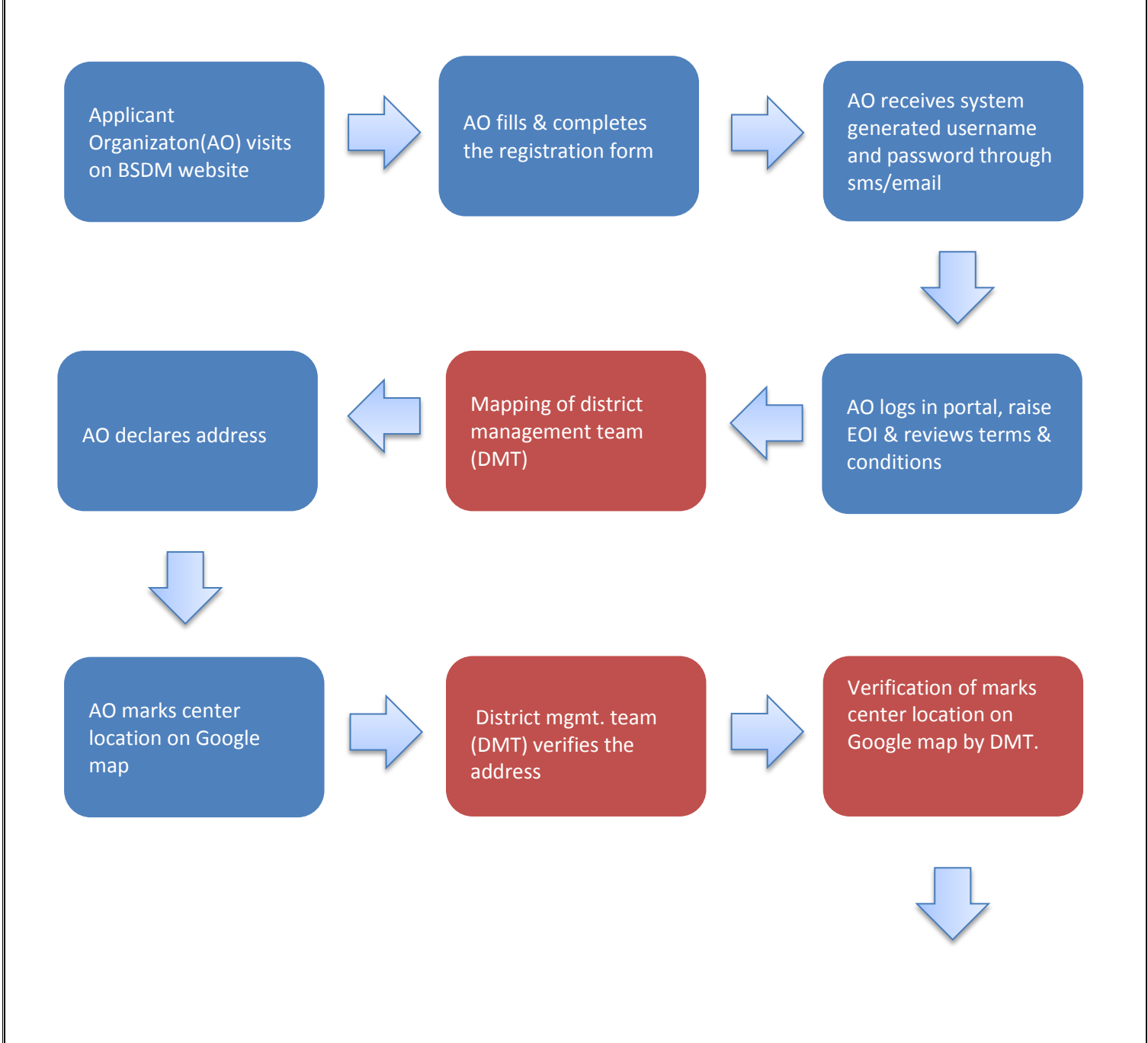

## **Kushal Yuva Program Center Registration Process**

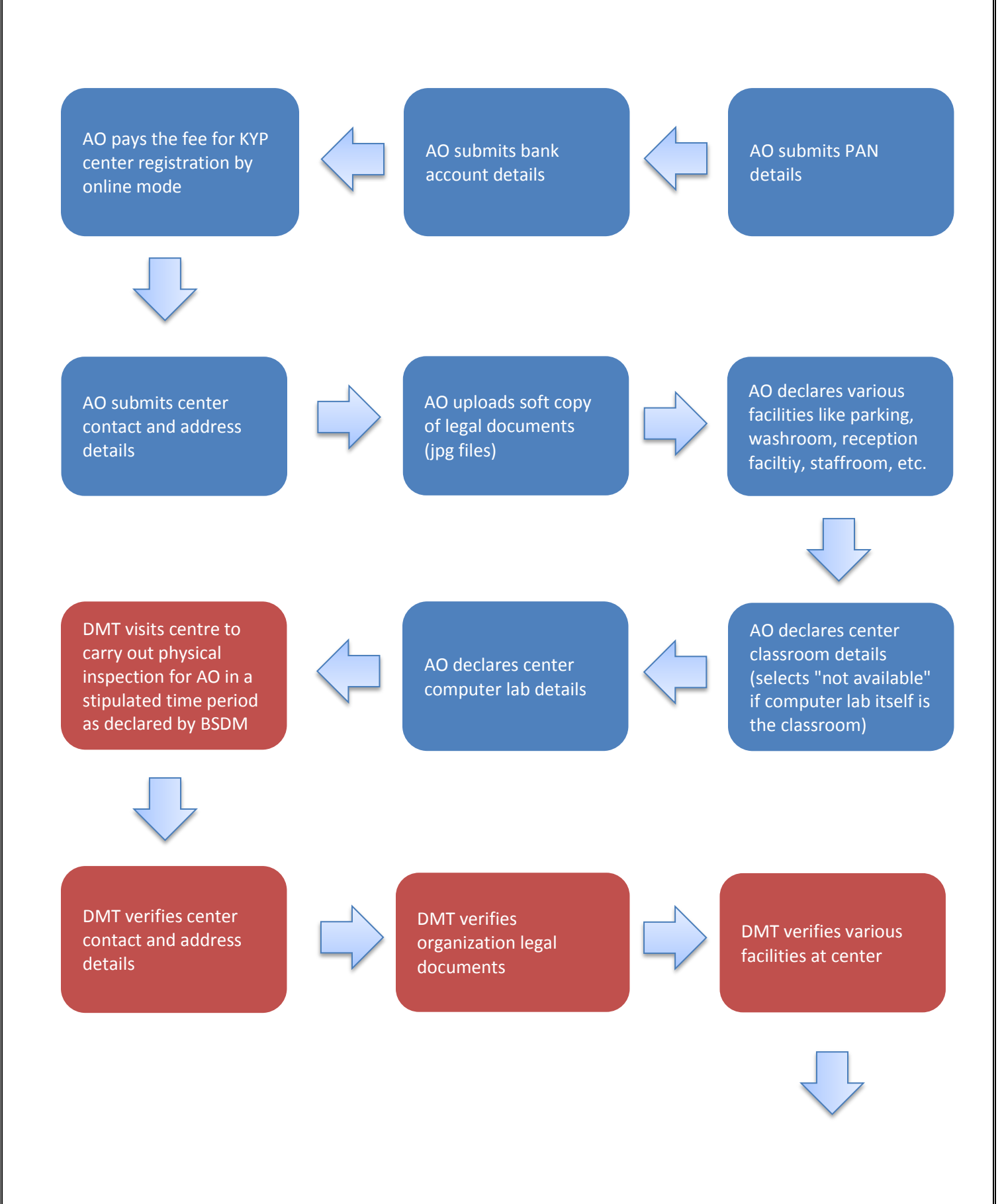

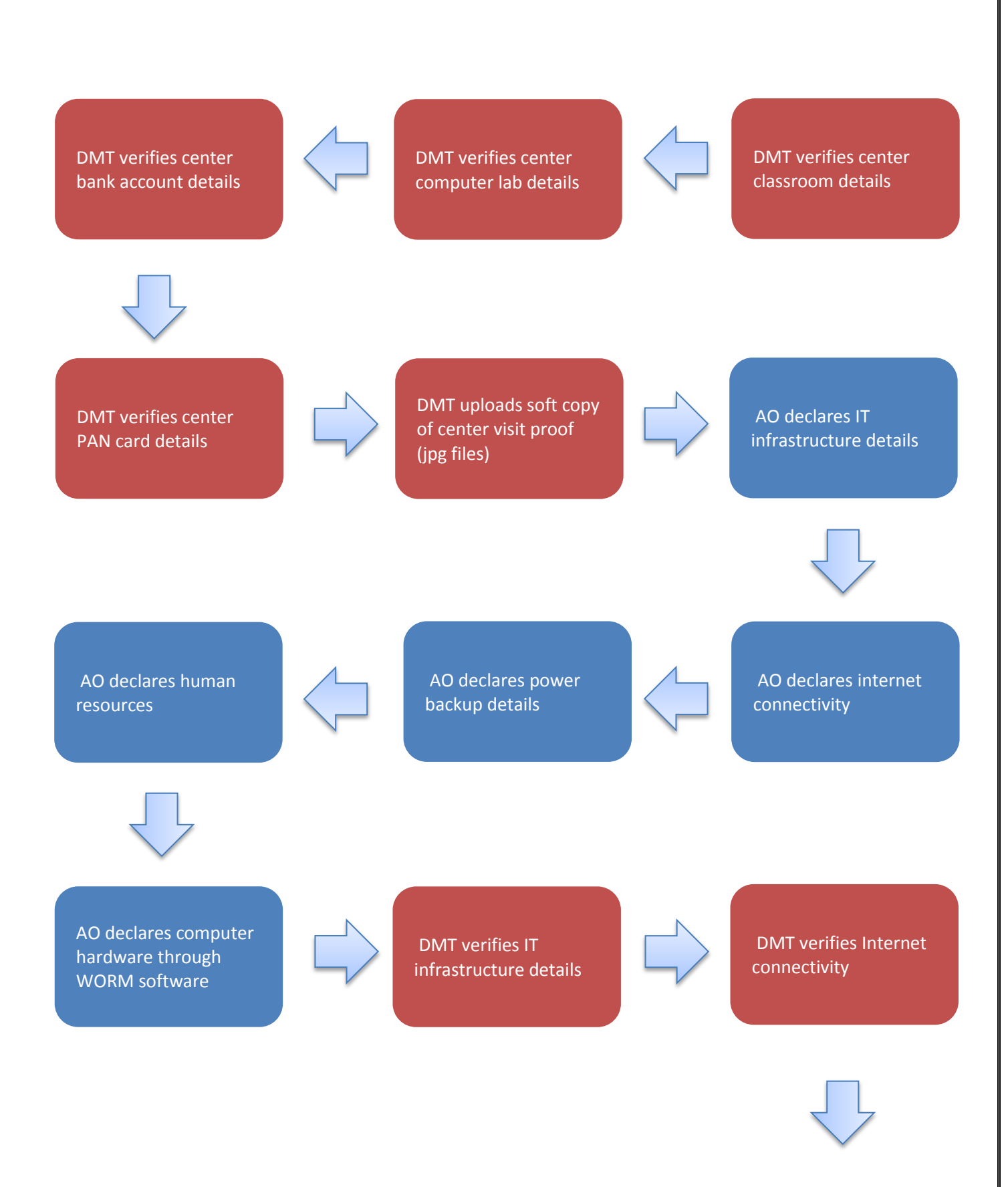

**© BSDM 2017-18. File published on http://skillmissionbihar.org/** Page 3

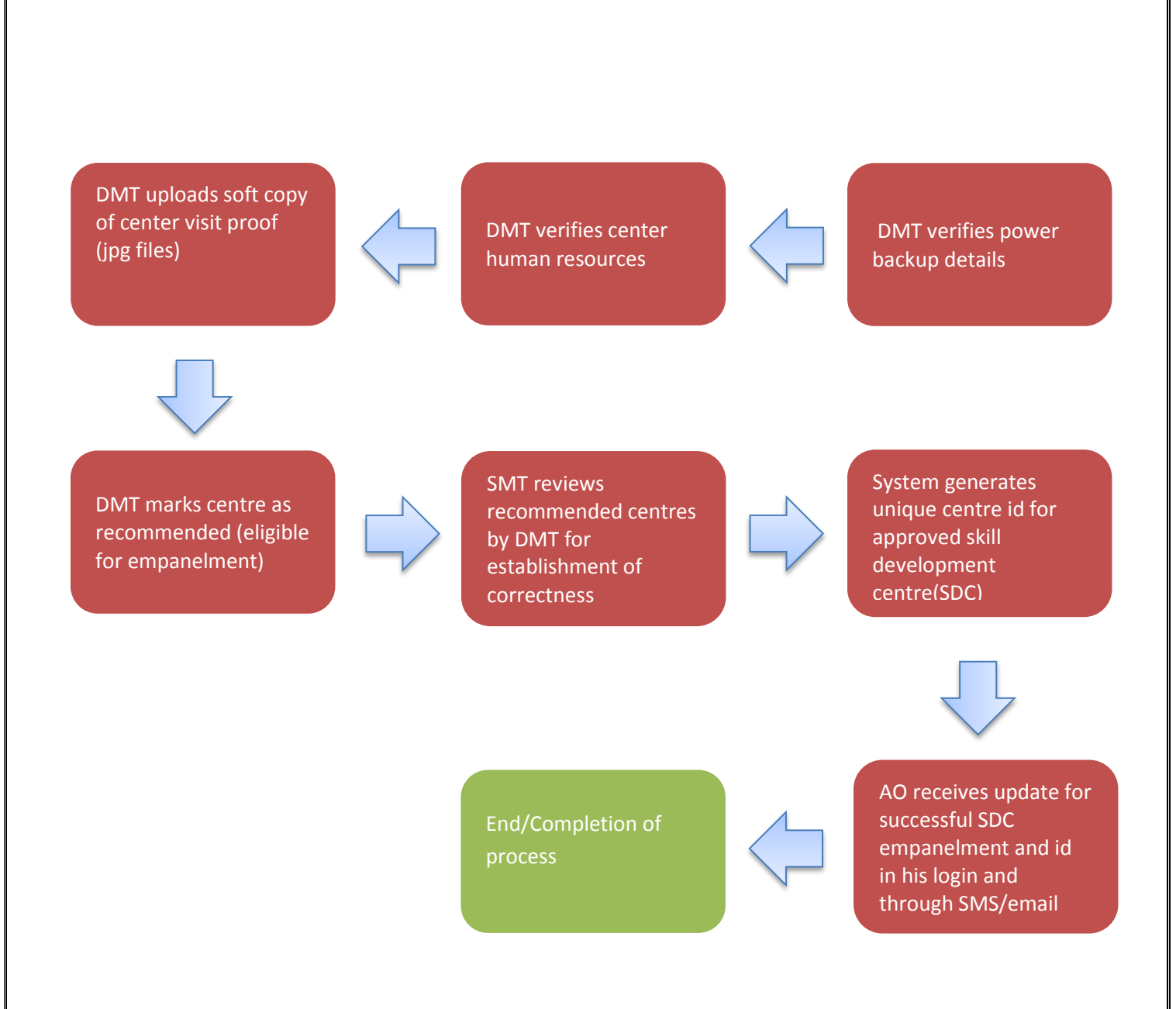